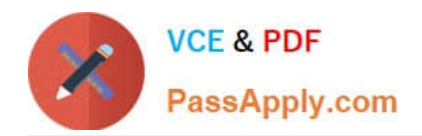

# **C\_S4HDEV1909Q&As**

SAP Certified Development Associate - Programming in SAP S/4HANA for SAP NetWeaver ABAP Programmer

## **Pass SAP C\_S4HDEV1909 Exam with 100% Guarantee**

Free Download Real Questions & Answers **PDF** and **VCE** file from:

**https://www.passapply.com/c\_s4hdev1909.html**

### 100% Passing Guarantee 100% Money Back Assurance

Following Questions and Answers are all new published by SAP Official Exam Center

- **8 Instant Download After Purchase**
- **83 100% Money Back Guarantee**
- 365 Days Free Update
- 800,000+ Satisfied Customers

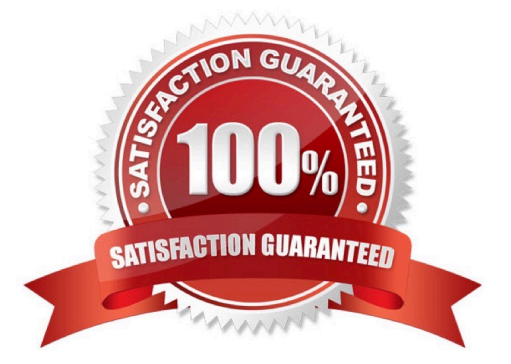

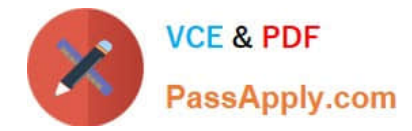

#### **QUESTION 1**

Which of the following new features are supported by the CDS Views but not by the ABAP Dictionary Views?

There are 3 correct answers to this question.

- A. Aggregations and grouping
- B. Enhancement with custom fields
- C. Combining queries as inner join
- D. Nested views (View-on-View)
- E. Expressions in the field list

Correct Answer: ADE

#### **QUESTION 2**

You define a business role for SAP Fiori. Which of the following can you assign? There are 2 correct answers to this question.

- A. Tiles
- B. Catalogs
- C. Target Mappings
- D. Groups

Correct Answer: AD

#### **QUESTION 3**

Which OData option do you use to access the data model of the service?

Please choose the correct answer.

- A. \$select
- B. \$expand
- C. \$format
- D. \$metadata

Correct Answer: D

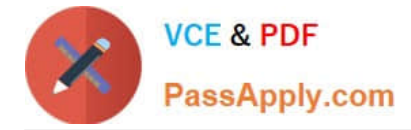

#### **QUESTION 4**

You have a field currcode in a CDS view definition. You want to annotate the field with a label. Which of the following are syntactically correct?

There are 2 correct answers to this question.

A. currcode, @>EndUserText.label: \\'Currency Code\\'

B. @